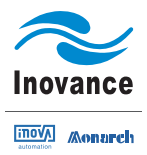

# **Quick Start Guide MD200 AC Drives**

**General Purpose Open Loop** 

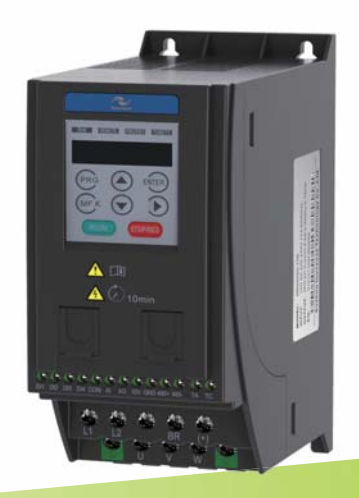

A01 Data Code: 19010397

# Contents

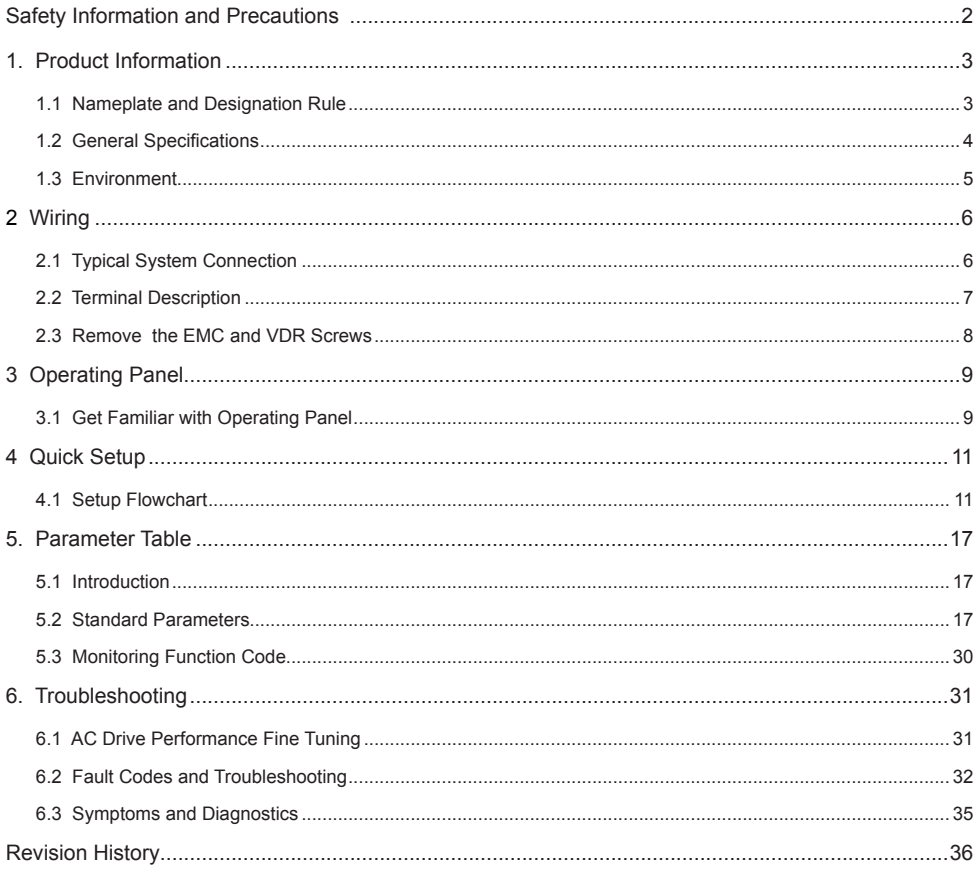

### <span id="page-2-0"></span>Safety Information and Precautions

This guide is packaged together with the product for MD200 AC Drive. It contains basic information for quick start of the drive. For safety and more information, please refer to the MD200 AC Drive User Manual, which can be downloaded on website: http://www.inovance.cn.

#### **Electrical Safety**

Extreme care must be taken at all times when working with the AC Drive or within the area of the AC Drive. The voltages used in the AC Drive can cause severe electrical shock or burns and is potentially lethal. Only authorized and qualified personnel should be allowed to work on AC Drives.

#### Machine/System Design and Safety of Personnel

Machine/system design, installation, commissioning startups and maintenance must be carried out by personnel who have the necessary training and experience. They must read this safety information and the contents of this manual. If incorrectly installed, the AC Drive may present a safety hazard.

The AC Drive uses high voltages and currents (including DC), carries a high level of stored electrical energy in the DC bus capacitors even after power OFF. These high voltages are potentially lethal.

The AC Drive is NOT intended to be used for safety related applications/functions. The electronic "STOP &START" control circuits within the AC Drive must not be relied upon for the safety of personnel. Such control circuits do not isolate mains power voltages from the output of the AC Drive. The mains power supply must be disconnected by an electrical safety isolation device before accessing the internal parts of the AC Drive.

Safety risk assessments of the machine or process system which uses an AC Drive must be undertaken by the user and or by their systems integrator/designer. In particular the safety assessment/design must take into consideration the consequences of the AC Drive failing or tripping out during normal operation and whether this leads to a safe stop position without damaging machine, adjacent equipment and machine operators/users. This responsibility lies with the user or their machine/process system integrator.

The system integrator/designer must ensure the complete system is safe and designed according to the relevant safety standards. Inovance Technology and Authorized Distributors can provide recommendations related to the AC drive to ensure long term safe operation.

#### ■ Electrical Installation - Safety

Electrical shock risk is always present within an AC Drive including the output cable leading to the motor terminals. Where dynamic brake resistors are fitted external to the AC Drive, care must be taken with regards to live contact with the brake resistors, terminals which are at high DC voltage and potentially lethal. Cables from the AC Drive to the dynamic brake resistors should be double insulated as DC voltages are typically 300 to 400 VDC.

Mains power supply isolation switch should be fitted to the AC Drive. The mains power supply must be disconnected via the isolation switch before any cover of the AC Drive can be removed or before any servicing work is undertaken stored charge in the DC bus capacitors of the PWM inverter is potentially lethal after the AC supply has been disconnected. The AC supply must be isolated at least 10 minutes before any work can be undertaken as the stored charge will have been discharged through the internal bleed resistor fitted across the DC bus capacitors.

Whenever possible, it is good practice to check the DC bus voltage with a VDC meter before accessing the inverter bridge. Where the AC Drive input is connected to the mains supply with a plug and socket, then upon disconnecting the plug and socket, be aware that the plug pins may be exposed and internally connected to the DC bus capacitors (via the internal bridge rectifier in reversed bias). Wait 10 minutes to allow stored charge in the DC bus capacitors to be dissipated by the bleed resistors before commencing work on the AC Drive.

#### ■ **Electrical Shock Hazard**

Ensure the protective earthing conductor complies with technical standards and local safety regulations. Because the leakage current exceeds 3.5 mA in all models, IEC 61800-5-1 states that either the power supply must be automatically disconnected in case of discontinuity of the protective earthing conductor or a protective earthing conductor with across-section of at least 10 mm<sup>2</sup> (Cu) or 16 mm<sup>2</sup> (AI) must be used. Or use two PE wires and each wire must satisfy the IEC requirements independently. Failure to comply may result in death or serious injury.

When using an earth leakage circuit breaker, use a residual current operated protective device (RCD) of type B (breaker which can detect both AC and DC). Leakage current can cause unprotected components to operate incorrectly. If this is a problem, lower the carrier frequency, replace the components in question with parts protected against harmonic current, or increase the sensitivity amperage of the leakage breaker to at least 100 mA per drive.

Factors in determining leakage current:

- Size of the AC drive
- AC drive carrier frequency
- Motor cable type and length
- EMI/RFI filter

<span id="page-3-0"></span>1. Product Information

### 1.1 Nameplate and Designation Rule

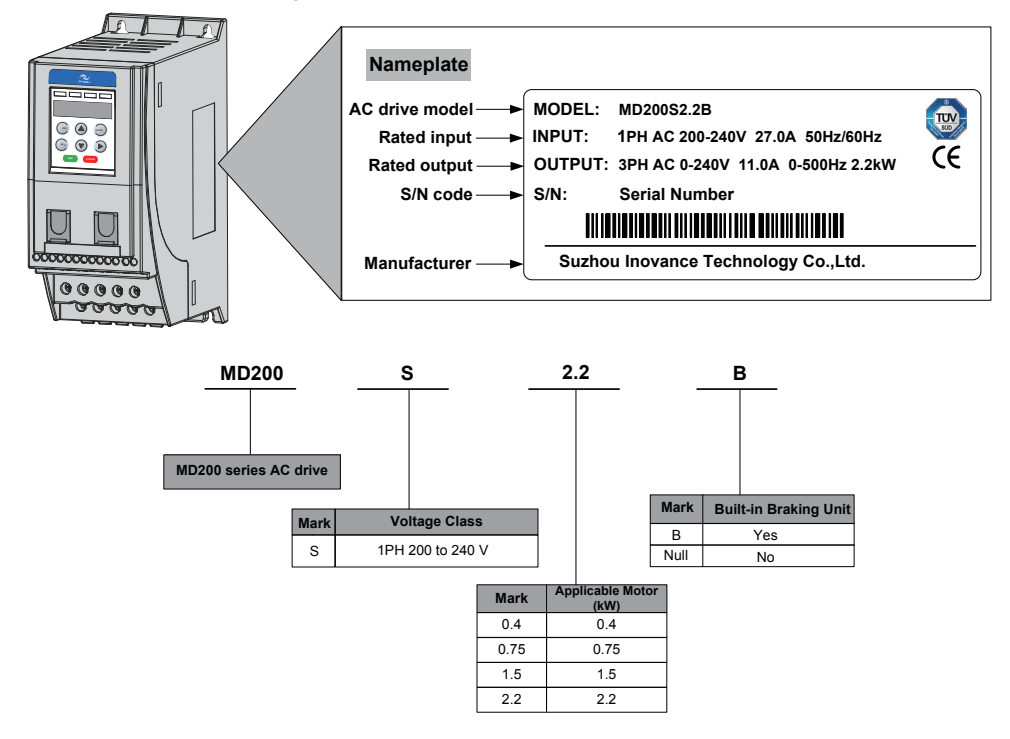

# <span id="page-4-0"></span>1.2 General Specifications

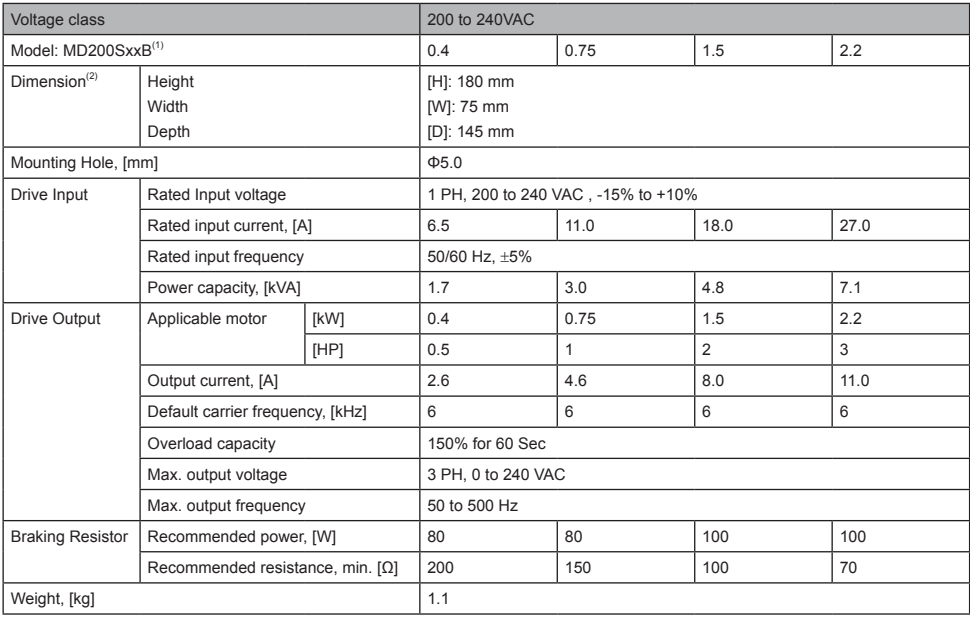

**Note**

(1): "B" denotes build-in brake function.

(2): The dimensions are shown as below:

<span id="page-5-0"></span>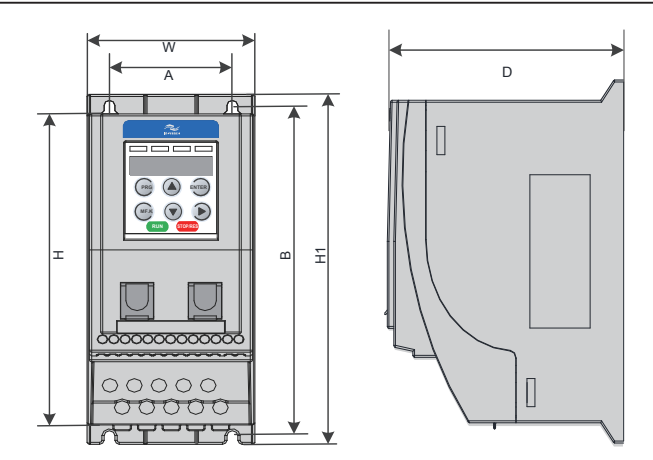

# 1.3 Environment

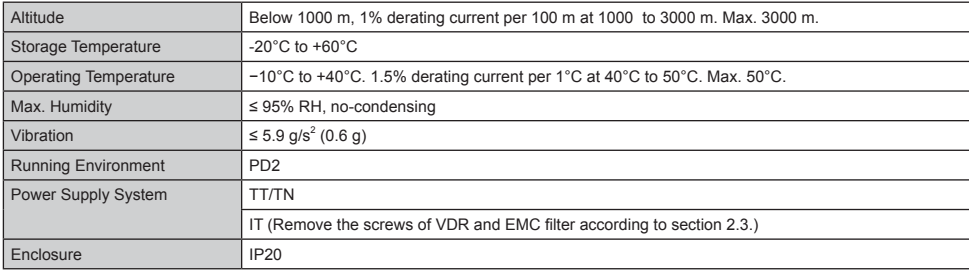

### <span id="page-6-0"></span>2 Wiring

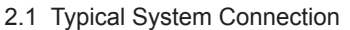

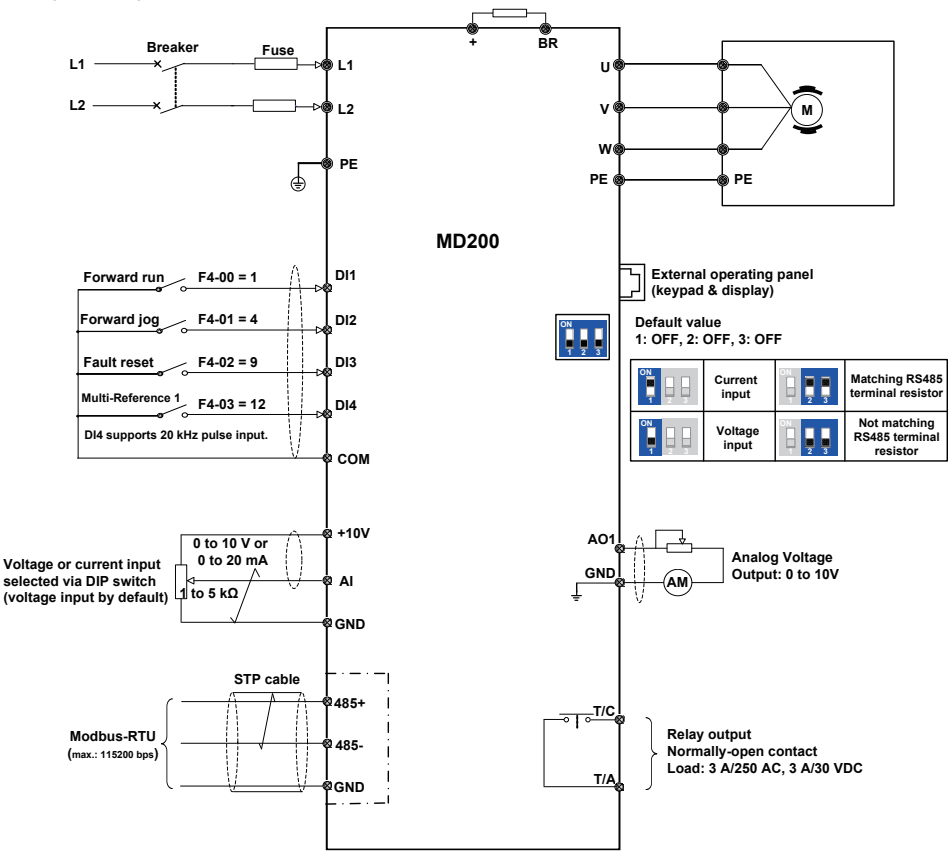

#### **Note**

For the DI terminals, low level is valid and valid level is < 5 V, input resistance is 3.6 K, DI1 to DI3 satisfies 100 Hz frequency input, and DI4 satisfies 20 kHz frequency input. The requirement of pulse duty cycle is 30% to 70%.

### <span id="page-7-0"></span>2.2 Terminal Description

■ Terminals of Main Circuit

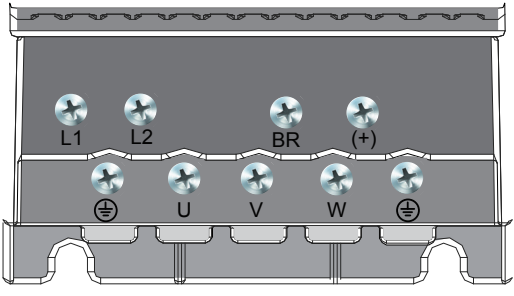

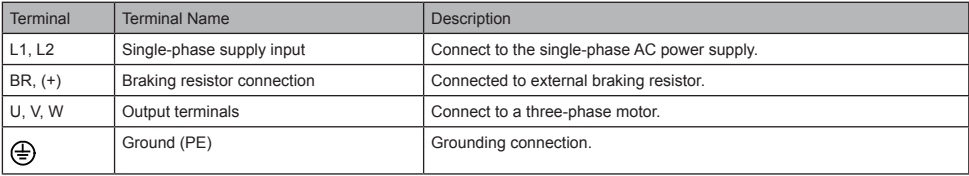

■ Terminals of Main Control Board

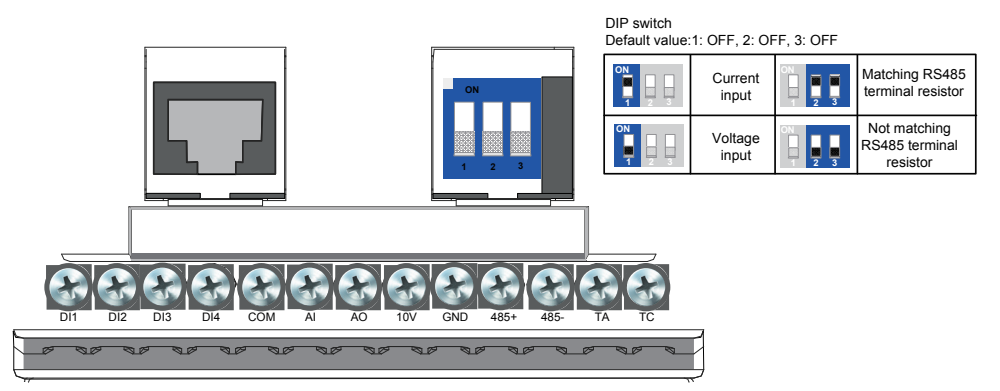

<span id="page-8-0"></span>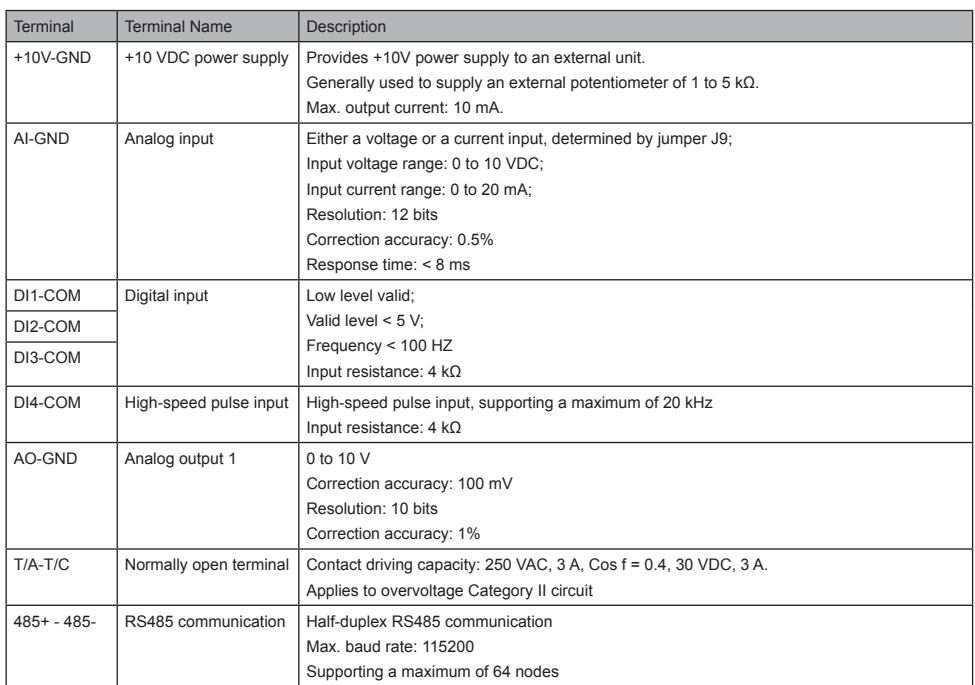

### 2.3 Remove the EMC and VDR screws

If the drive is applied in an IT system, remove the EMC and VDR screws as shown in the following figures.

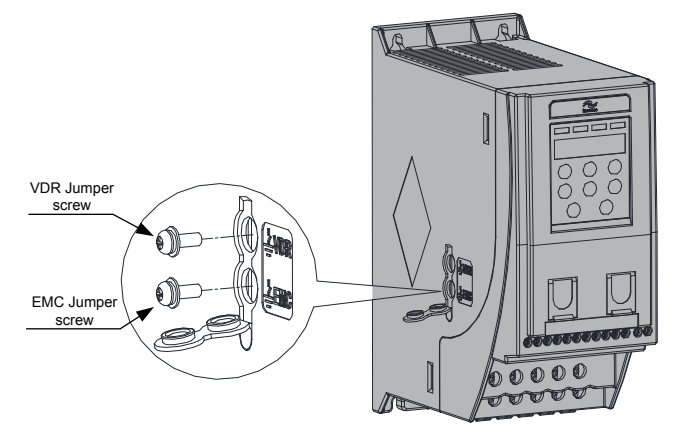

## <span id="page-9-0"></span>3 Operating Panel

### 3.1 Get Familiar with Operating Panel

■ Overview

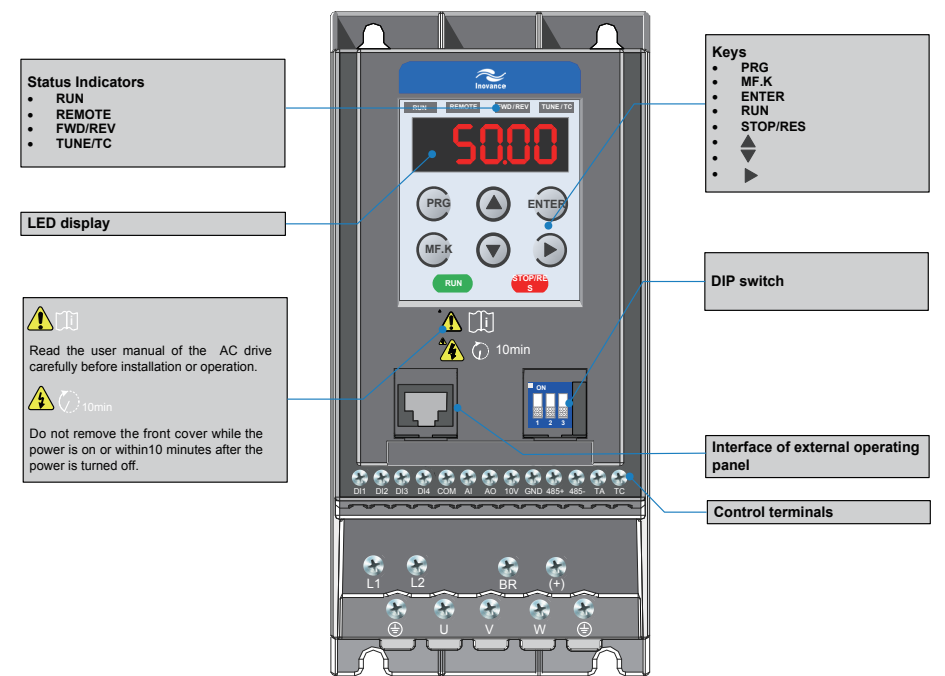

### ■ Keys on operation panel

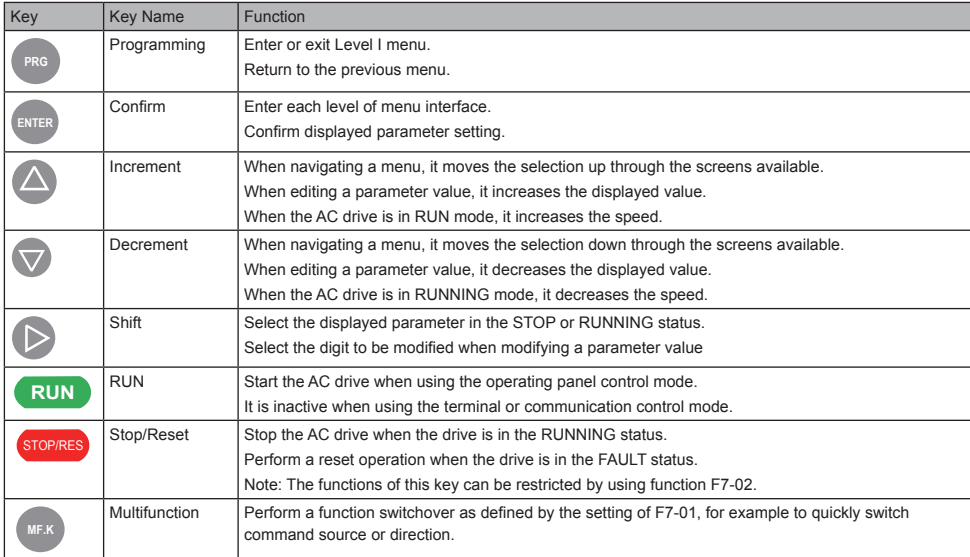

#### ■ Status Indicators

There are four red LED status indicators at the top of the operating panel.

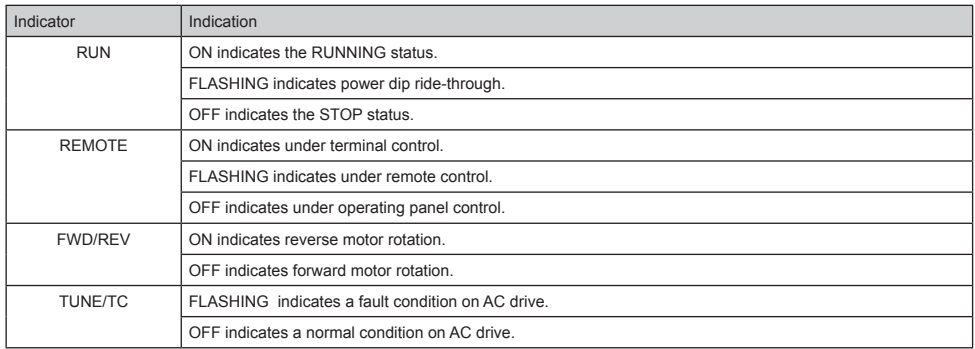

#### ■ Operations of Parameters

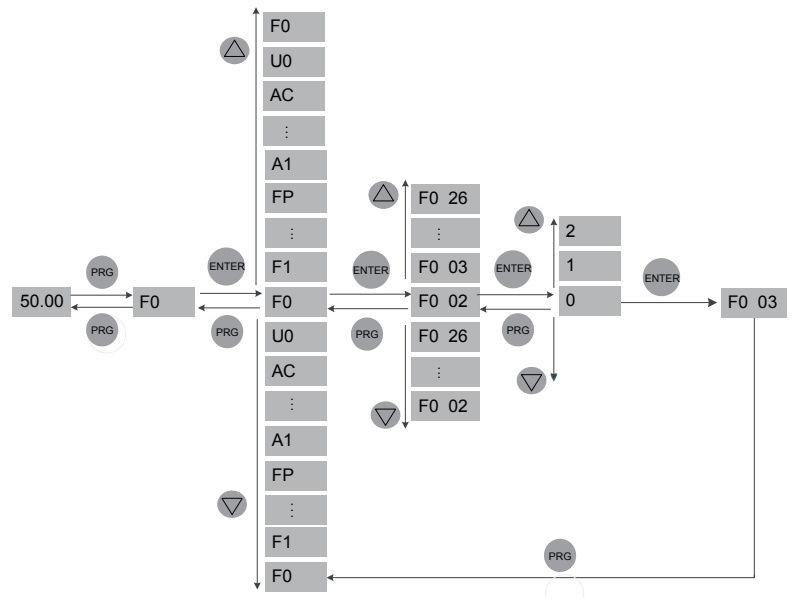

#### ■ Parameter Arrangement

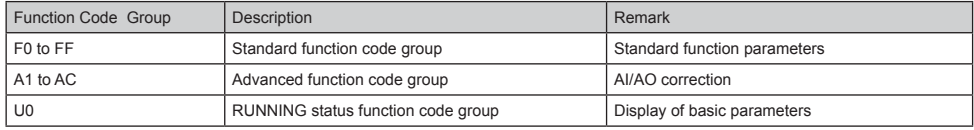

### <span id="page-11-0"></span>4.1 Setup Flowchart

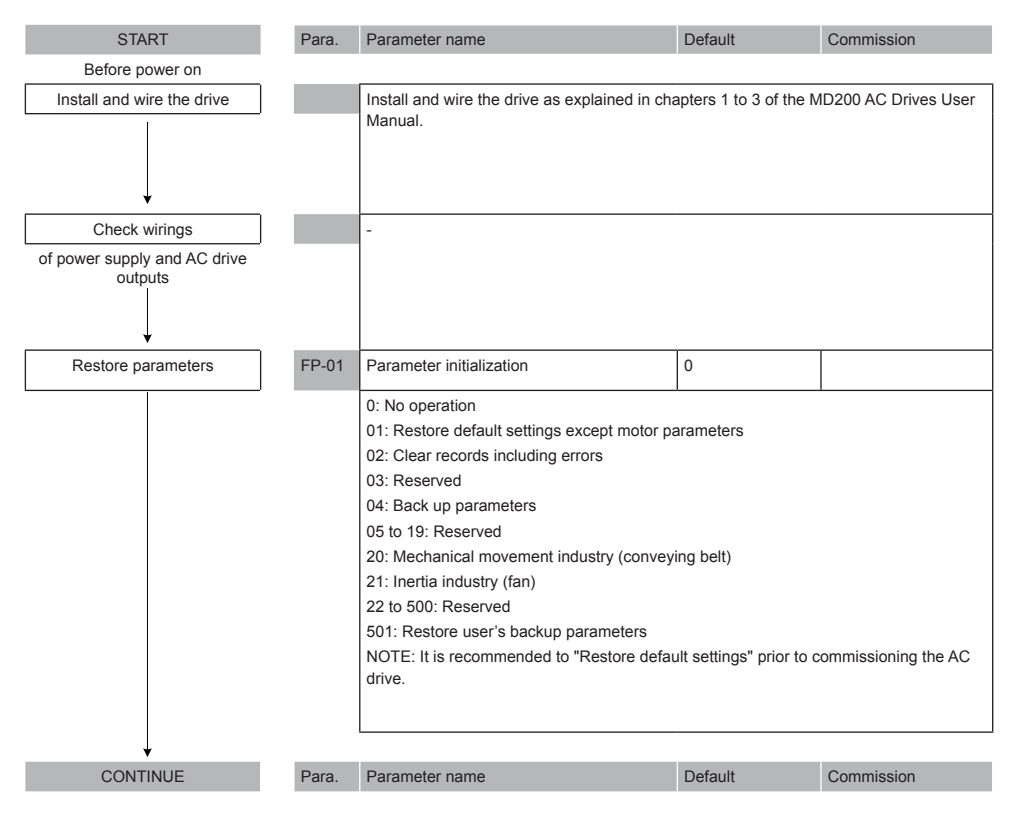

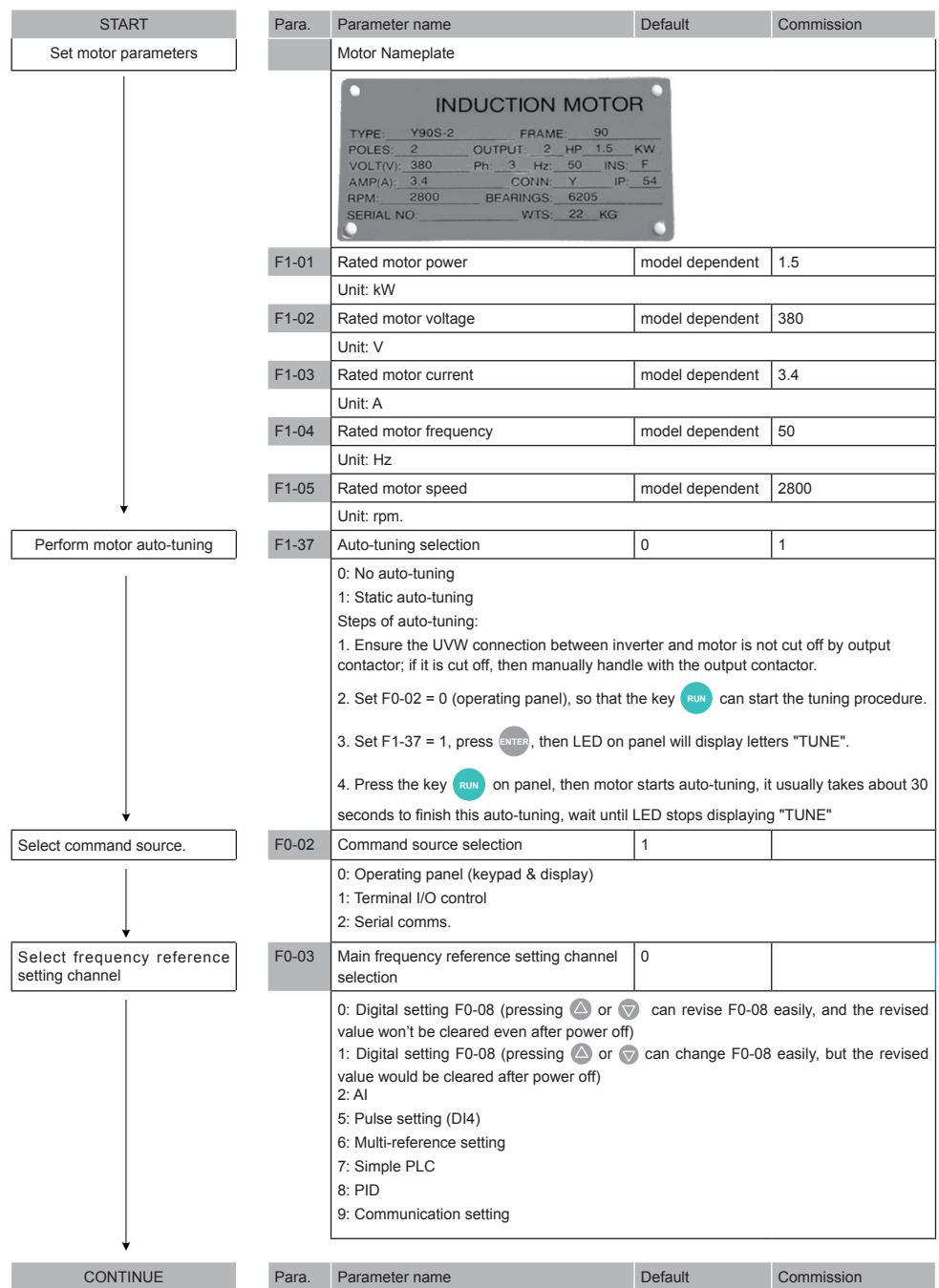

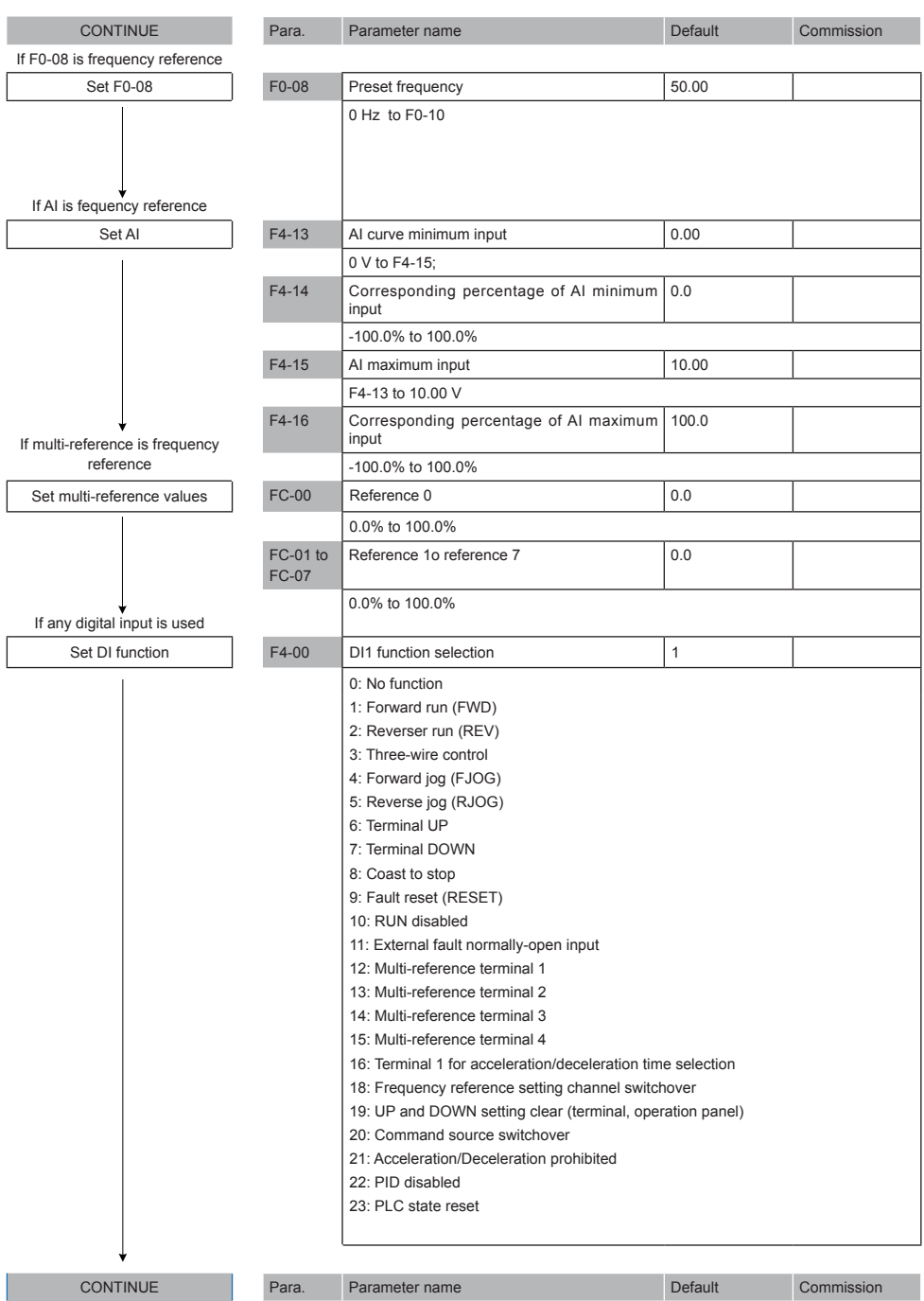

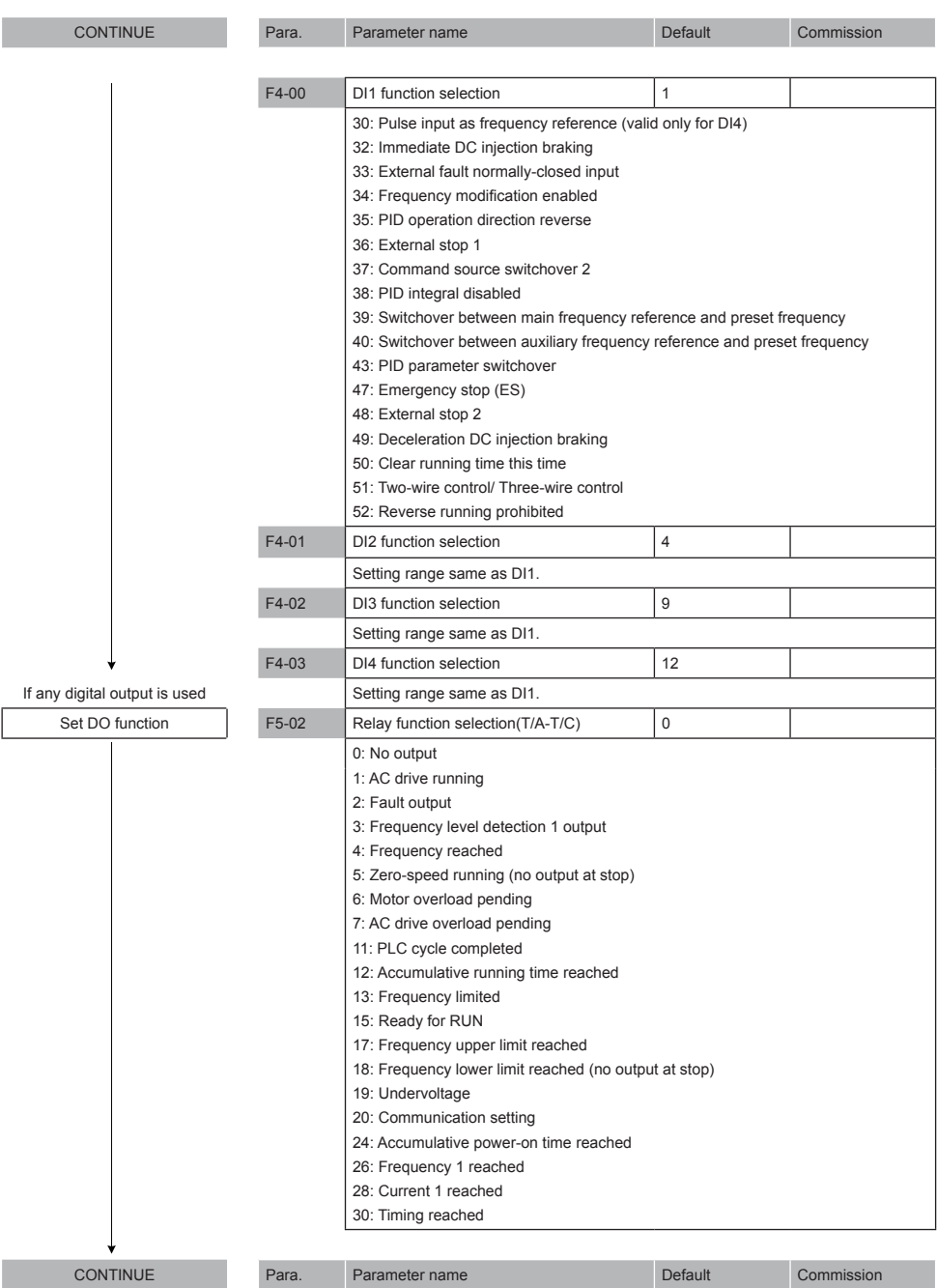

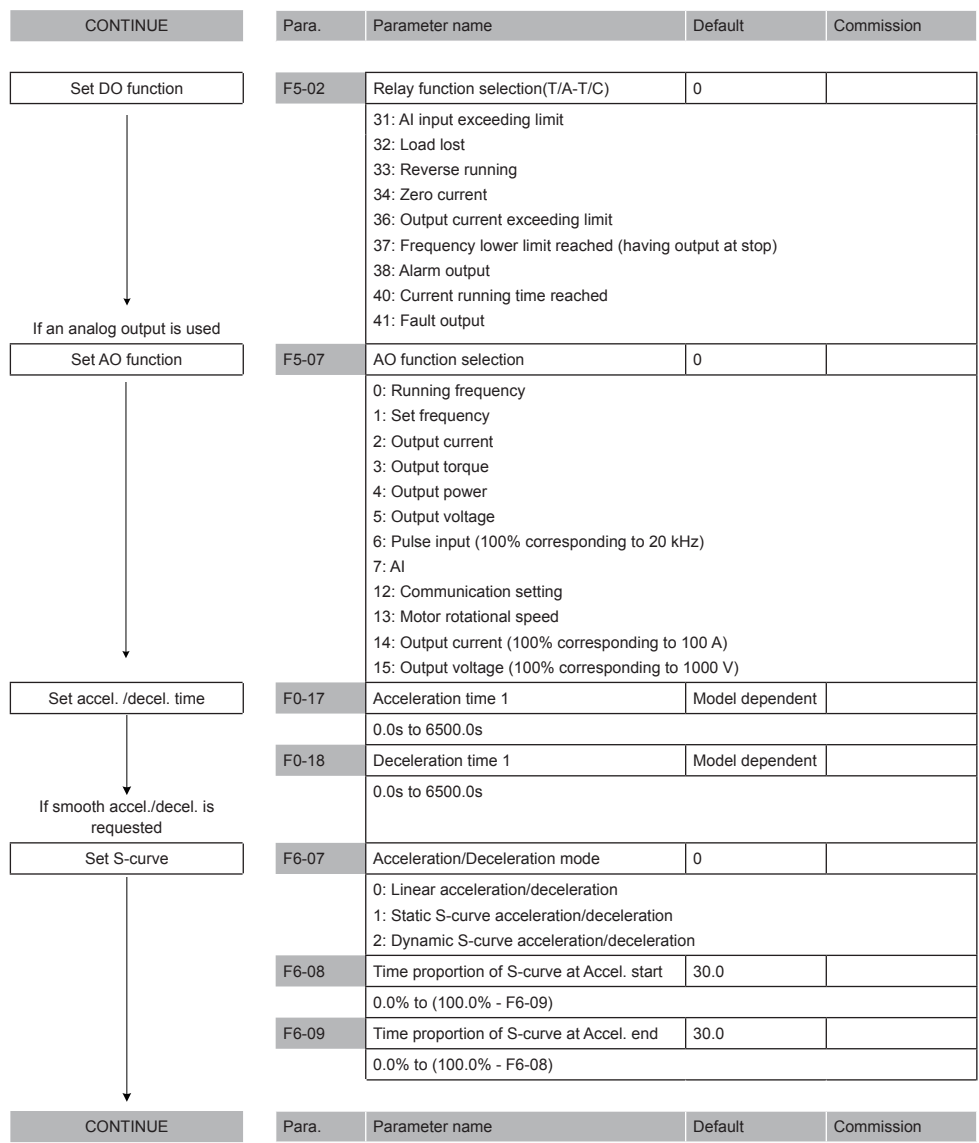

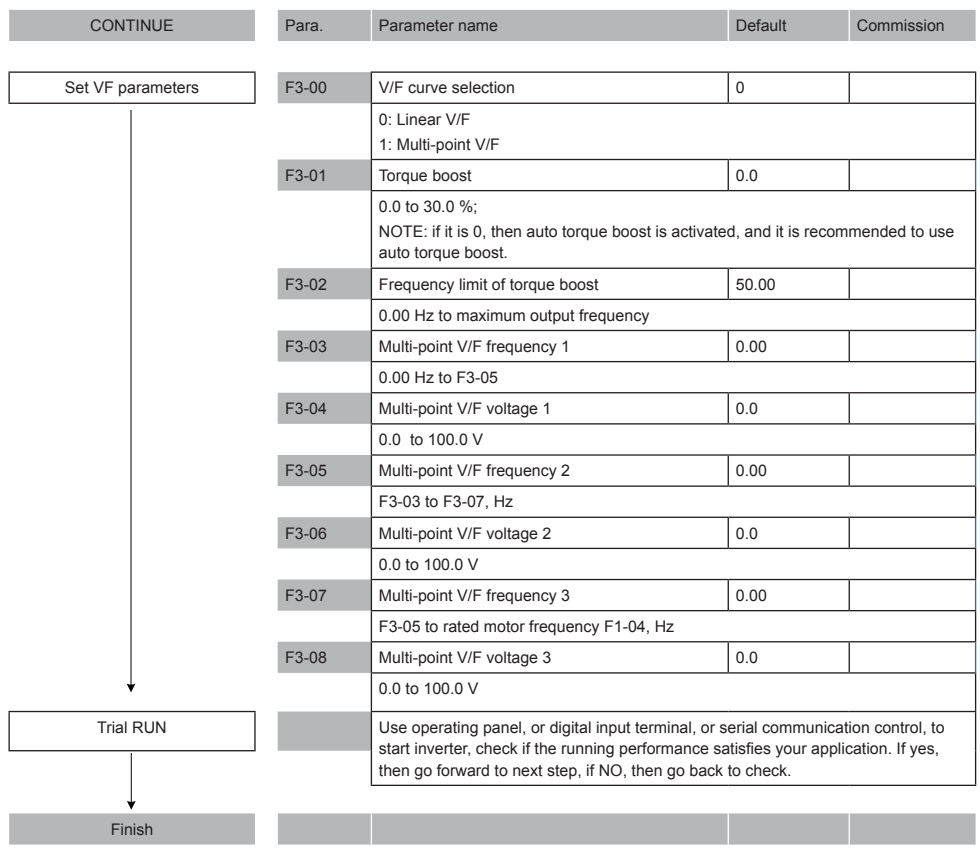

# <span id="page-17-0"></span>5. Parameter Table

### 5.1 Introduction

Groups F and A include standard function parameters. Group U includes the monitoring function parameters and extension card communication parameters.

### 5.2 Standard Parameters

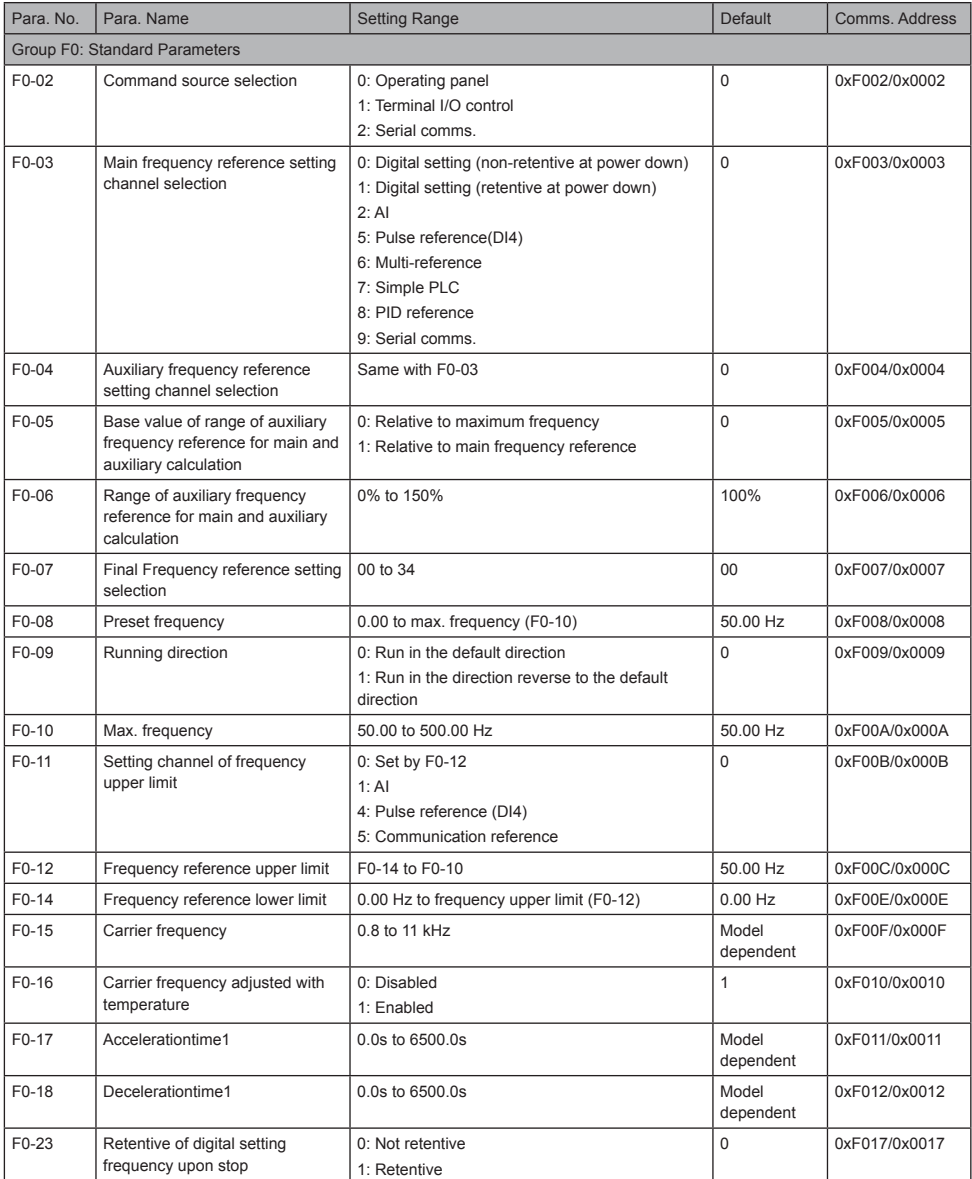

#### 5 Parameter Table

![](_page_18_Picture_421.jpeg)

![](_page_19_Picture_240.jpeg)

![](_page_20_Picture_278.jpeg)

![](_page_21_Picture_310.jpeg)

![](_page_22_Picture_391.jpeg)

![](_page_23_Picture_397.jpeg)

This function means direction data communication between two or more AC drives via CANlink, implementing target frequency of one or more slaves to be synchronized to that of the master.

When this function is enabled, CANlink communication addresses of the master and slaves are matched automatically. The baud rate in speed synchronous control is set in Fd-00.

![](_page_23_Picture_398.jpeg)

#### 5 Parameter Table

![](_page_24_Picture_290.jpeg)

![](_page_25_Picture_426.jpeg)

![](_page_26_Picture_403.jpeg)

![](_page_27_Picture_385.jpeg)

![](_page_28_Picture_288.jpeg)

![](_page_29_Picture_244.jpeg)

# <span id="page-30-0"></span>5.3 Monitoring Function Code

![](_page_30_Picture_267.jpeg)

# <span id="page-31-0"></span>6. Troubleshooting

### 6.1 AC Drive Performance Fine Tuning

![](_page_31_Figure_3.jpeg)

![](_page_31_Picture_149.jpeg)

# <span id="page-32-0"></span>6.2 Fault Codes and Troubleshooting

![](_page_32_Picture_279.jpeg)

![](_page_33_Picture_236.jpeg)

#### 6 Troubleshooting

![](_page_34_Picture_174.jpeg)

### <span id="page-35-0"></span>6.3 Symptoms and Diagnostics

![](_page_35_Picture_180.jpeg)

# <span id="page-36-0"></span>Revision History

![](_page_36_Picture_29.jpeg)

![](_page_37_Picture_0.jpeg)

### Inovance Technology

Address: No.16, Youxiang Road, Yuexi Town, Wuzhong District, Suzhou 215104, P.R.China Tel: +86-512-6637-6666 Fax: +86-512-6879-5286 www.inovance.cn